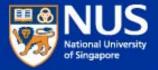

# **NLP** toolkits and hands-on

Kan Min-Yen
Day 1 / Afternoon

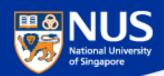

# Clearing Houses – not just for toolkits

ACL Wiki
 http://aclweb.org/aclwiki/index.php?title=Main\_Page

 NLP Software Registry http://registry.dfki.de/

Local NUS NLP / IR Repository

http://www.comp.nus.edu.sg/~rpnlpir

 Ok, not a repository, just a listing of tools that we use internally at NUS (especially at WING)

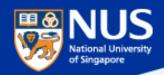

## Frameworks – UIMA

## **Unstructured Information Management Architecture**

http://domino.research.ibm.com/comm/research\_projects.nsf/pages/uima.architectureHighlights.html

- Created by IBM, open sourced to Apache
- Actively supported by universities
  - -Common Data Representation
  - -Plug-n-Play Analysis Engines
  - –Multiple Views and Multi-Modal Support
  - –Java and C++ Interoperability
  - Component Packaging and Reuse
  - -Collection Processing and Scalability

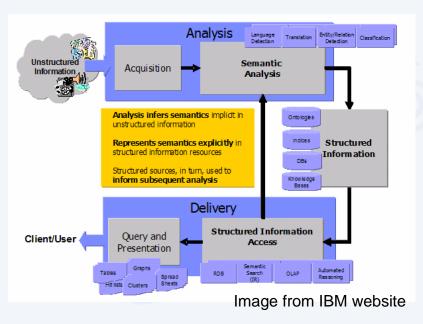

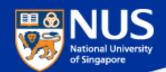

# **Alias-I LingPipe**

- Commercial kit developed by researchers <a href="http://alias-i.com/lingpipe/web/demo-coref.html">http://alias-i.com/lingpipe/web/demo-coref.html</a>
- Geared to information extraction
- English-centric

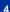

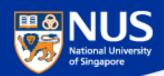

# **MEAD – Generic Summarization Engine**

- Created by a team, primarily U Michigan
- In public domain
- Coded in perl

## Implementation

- Extract based
- Several basic algorithms and baselines
- Client-server extensions
- Extensible, interface for evaluation (ROUGE)

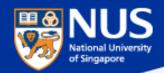

## **Moses – Machine Translation Model**

- Funded by EuroMatrix, licensed under LGPL
- Features state-of-the-art statistical MT model
  - Beam search efficiently explore many hypotheses
  - Factored model represent different levels of information

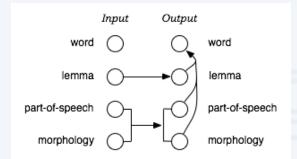

- Phrase based improves over earlier word based models
  - Work being done to incorporate syntax based methods

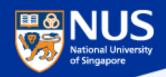

## **GATE**

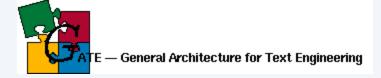

- U Sheffield developed, LPGL licensed
- Java (Swing) based, UIMA compliant
- Annotation framework to help gather and store annotations for ML
- Comes with Information Extraction Engine, ANNIE
- Good integration
  - Language plugins
  - Search Engine plugins
  - Tutorials and movies developed by team

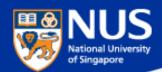

# openNLP

- Java based with opennlp.\* hierarchy
- Development federation, not really unified
- Mature packages:
  - Maximum Entropy framework
  - Open NLP tools applying MaxEnt to specific NLP problems
  - OpenCCG parsing based on CCG
  - WordFreak

Its own annotation tool (but may not work in Java 1.6)

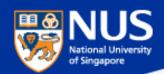

## **NLTK**

- Team effort of several universities, GPL license
- Python based, UIMA compliant
- Like GATE, has lots of support
- Currently undergoing significant revisions
  - Book coming out soon
  - nltk-lite to become nltk 2.0

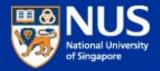

# **Crash Course in Python**

NLTK book draft
NLTK documentation
NLTK example page

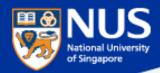

# **Example**

- Whitespace
- OO
- Methods and Arguments

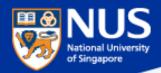

# Two forms of python

## Command line

```
- python
```

- works with shebang line

```
#! /usr/bin/env python
#
```

use in programming

### Interactive Shell

- -idle
- exploratory evaluator
- tab completion and pop-up help for arguments

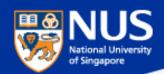

## **Basics**

Strings

Numbers

• Lists

```
a = [ 1, 2, "x" ]
print a[2]
b = a + [ "y", 3 ]
b[0:2] = [1, 12]
b[1:1] = ['c', 'd']
```

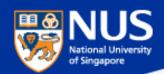

# Conditionals, looping and functions

```
if x == y:
    print "x has the same value as y"
elif x is y:
    print "x is identical to y"
for w in vocabulary:
for (w,t) in tagged_text:
def my_proc(arg, opt_arg=1, opt_arg_2=2):
```

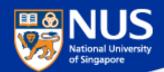

## **Others**

- Strings are immutable
- Lists are mutable
  - Some methods change the list directly
- Tuples are immutable lists
  - Used by NLTK's taggers, more efficient?

type() - get the type of an object

help() - get information on some object

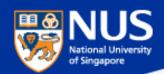

## Import VS. from...import

#### Import

- Keeps module functions separate from user functions.
- Requires the use of dotted names.
- Works with reload.

### from...import

- Puts module functions and user functions together.
- More convenient names.
- Does not work with reload.

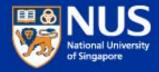

## **Hands on with NLTK**

**Build a Named Entity Recognizer from NIST IE:ER 1999 corpus** 

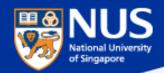

# Seven steps

- 1. Explore IDLE / Python
- 2. Explore IEER corpus
- 3. Change IEER into a tagged corpus
  - 1. Understand the Tree data representation
  - 2. Change to a tagged Tuple representation
- 4. Using the default tagger
  - 1. Using the evaluation procedures
- 5. Regular expression tagging
- 6. Non-trivial unigram tagging
- 7. Bigram tagger with train and test portions

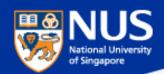

# **Summary**

- Myriad of processing pipelines out there
  - Most open source, but may be able to license (not LGPL)
- Learned python in the context of NLTK
  - Stable, interpreted language well-suited for NLP
  - Applied to Named Entity Recognition
  - Regular expressions
  - N gram models
  - Evaluation

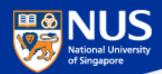

## **Looking Ahead**

## Day 1

#### **AM**

- Applications'Input / Output
- Resources

#### **PM**

- Selected Toolkits
- Python Intro
- NLTK Hands-on

## >> Day 2

#### **AM**

- Evaluation
- Annotation
- InformationRetrieval
- ML Intro

#### PM

- Machine Learning
- SVM Hands-on

## Day 3

#### **AM**

- Sequence Labeling
- CRF++ Hands-on

#### **PM**

- DimensionalityReduction
- Clustering
- Trends & Issues